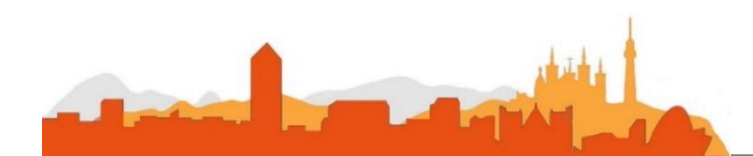

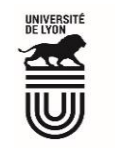

## **L' Université Claude Bernard Lyon 1 recrute**

## **un/une**

## **Assistant-e ingénieur-e en expérimentation et instrumentation biologiques**

**Université à la pointe de l'innovation, Lyon 1 allie formation de qualité et recherche d'excellence au coeur d'un environnement attractif et bénéficie d'un rayonnement international dans les domaines des sciences, des technologies, de la santé et du sport.** 

**L' Université Claude Bernard Lyon 1, c'est :**

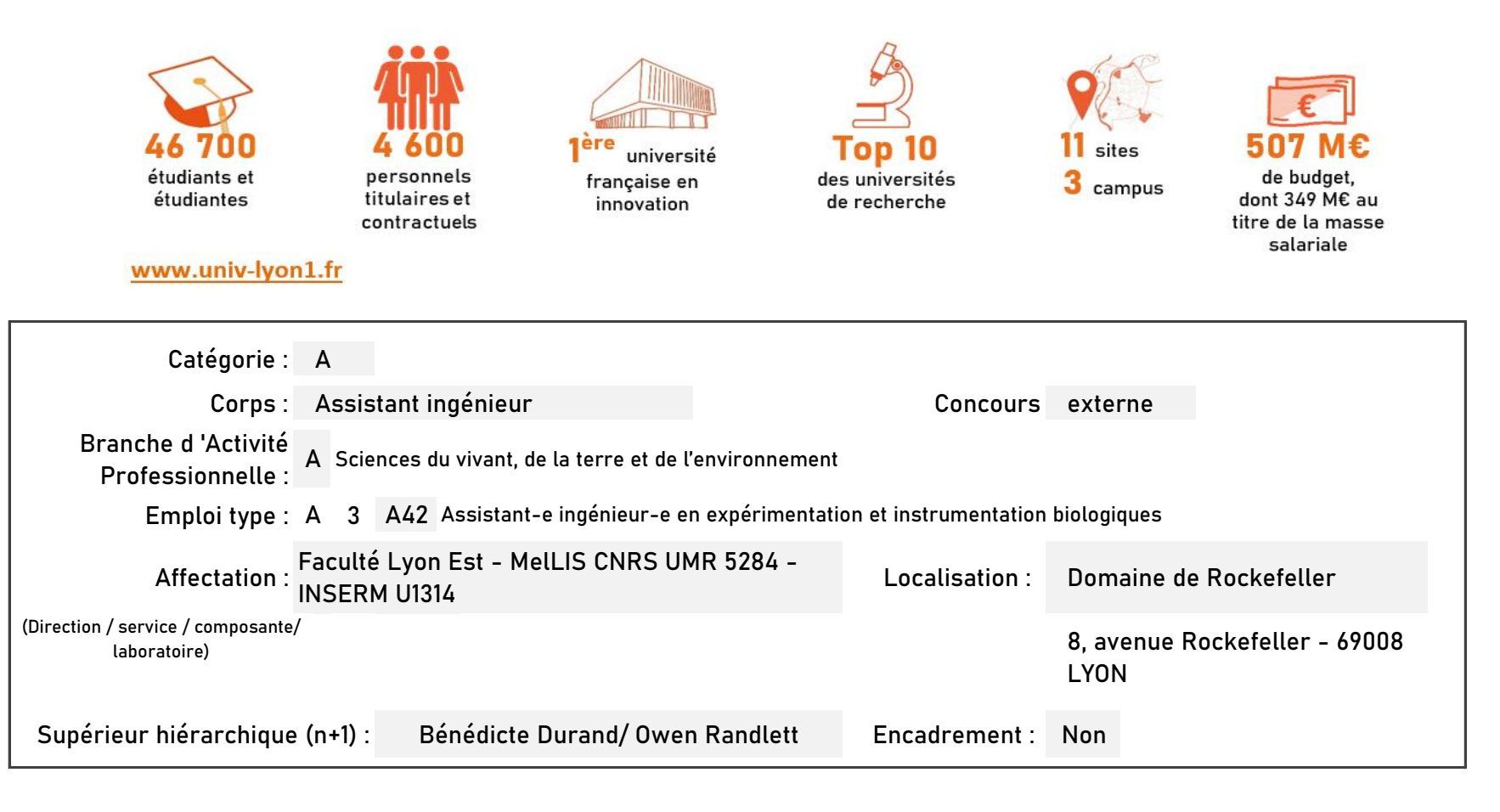

**Le service recruteur :**

L'unité MeLIS, Mécanismes en Sciences intégratives du Vivant, Université Claude Bernard Lyon 1 - CNRS UMR 5284 - INSERM U1314 est composée de 7 équipe de recherche.

Les équipes MeLiS s'intéressent aux mécanismes moléculaires opérant dans une variété de compartiments cellulaires, dans les cils, les membranes, les axones, synapses et circuits, avec un accent particulier sur les cellules neuronales et musculaires.

Nous étudions un éventail de processus biologiques et leurs altérations dans les maladies humaines affectant les organismes en développement, adultes et vieillissants.

Nous utilisons une approche diversifiée tirant parti d'un large panel de modèles, notamment : drosophile, C. elegans, poisson zèbre, poulet, souris et humain. Nos études combinent la génétique, les analyses moléculaires à grande échelle, les manipulations in vivo, les tests comportementaux, tout en mettant l'accent sur de nombreuses techniques de microscopie.

## **Descriptif du poste et des missions de l'agent :**

L'assistant (e) ingénieur (e) recruté (e) aura une activité principale transversale au sein de l'unité pour la création et le maintien des ressources biologiques de l'unité (modèles drosophile, poisson zèbre, souris) en implémentant et assurant en particulier des méthodes innovantes de génotypage, rapides et automatisées et en développant les outils moléculaires nécessaires aux approches de génétique fonctionnelle. Cette activité couvrira les besoins des équipes d'Owen Randlett (équipe ATIPE-Avenir) et de Bénédicte Durand. Cette mission s'intégrera aux programmes de recherche développées par ces deux équipes autour de la compréhension des mécanismes d'assemblage des centrioles et des cils, et de la mise en place des circuits neuronaux dans la larve de poisson zèbre. Les principales missions seront :

1. Implémentation de méthodes innovantes, rapides et automatisées de génotypage des différents modèles biologiques (drosophile, poisson zèbre, souris)

2. Maintien des collections biologiques

3. Soutien expérimental aux projets de recherche en lien avec la thématique des deux équipes (biologie cellulaire et moléculaire, histologie, ...). 4. Soutien logistique aux deux équipes : maintenir les stocks de réactifs, planifier la jouvence des appareils et centraliser les besoins des membres des deux équipes pour préparer les commandes, en interaction avec INMG-UAR.

**Activités principales :**

> Implémenter des techniques de génotypage moléculaire à moyen débit (gestion d'un robot pipeteur, développement et implémentation de protocoles automatisés de PCR, électrophorèse capillaire)

> Assurer la production des lignées transgéniques de poissons

 $\blacktriangleright$ Etablir des outils génétiques chez la drosophile : croisement, établissement de lignées transgéniques

> Mettre en oeuvre des protocoles de biologie moléculaire (clonage/séquencage/analyse de l'ARN/ADN) et de Biologie cellulaire

- > Réaliser des analyses biochimiques des protéines (Immuno-précipitations, western-blot)
- > Gérer la préparation du milieu de drosophile et le maintien de la collection de drosophile, ainsi que celle de poissons zèbre,
- > Assurer la gestion des stocks et des commandes.
- > Participer à l'encadrement expérimental des étudiants et doctorants / activité support pour le design et la mise en œuvre de techniques d'édition de génétique
- > Exercer une veille technologique, dissémination des ressources

**Conditions particulières du poste :**

L'AI sera affecté(e) pour 45 % de son temps à l'équipe de Bénédicte Durand et 45 % de son temps à l'équipe d'Owen Randlett. Les 10 % restant seront consacrés aux missions collectives de l'unité.

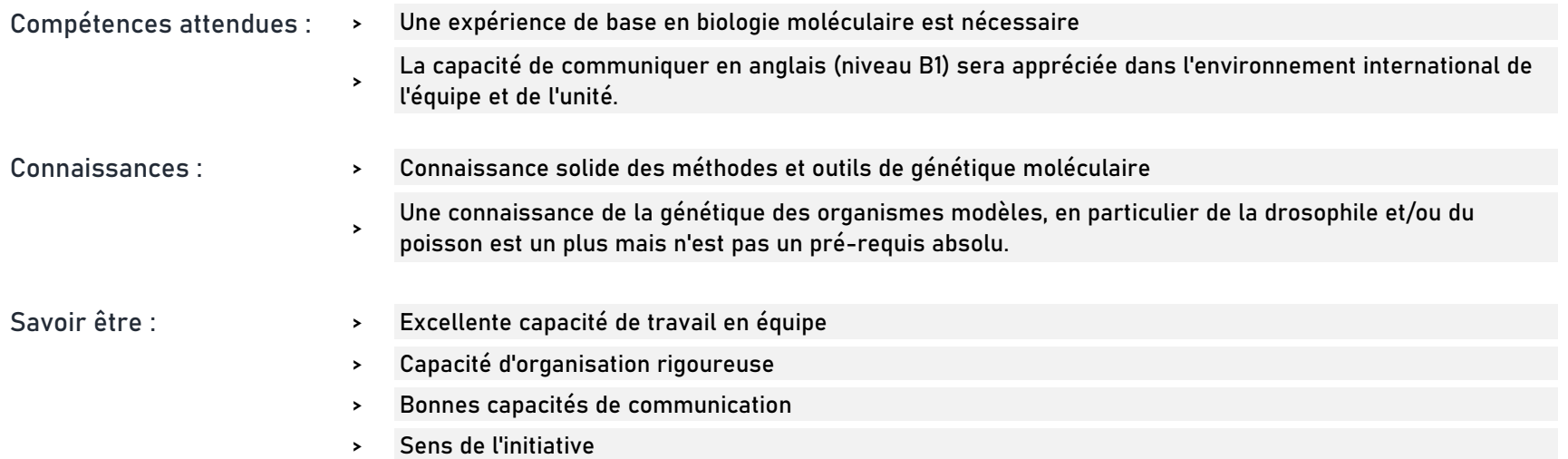

**Rejoindre l'Université Claude Bernard Lyon 1, c'est bénéficier d'une qualité de vie au travail**

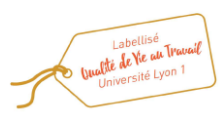

En tant qu'employeur responsable, l'Université Lyon 1 s'engage à favoriser la qualité de vie au travail, l'inclusion professionnelle et l'innovation individuelle et collective.

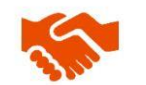

ses engagements égalité diversité, laïcité, lutte contre toutes formes de discrimination et de harcèlement

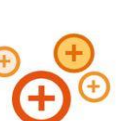

ses conditions de travail cycle hebdomadaire de 37h30, 48,5 jours de congés, aménagement possible du temps de travail sur 4,5 jours, télétravail sous conditions

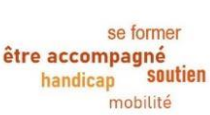

son accompagnement professionnel médecine de prévention, service social, pyschologue du travail, correspondant handicap, mission accompagnement professionnel des personnels, développement des compétences par le plan de formation

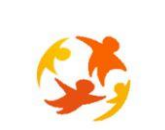

son action sociale son offre culturelle prestations sociales (crèche, centre de loisirs, restauration collective...), tarifs préférentiels loisirs, équipements sportifs, ateliers artistiques

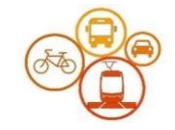

son accessibilité localisation à proximité des grands axes routiers et des transports en commun, possibilité de stationnement, locaux sécurisés pour les vélos, forfait mobilité durable

Réaliser votre inscription sur le site du ministère en suivant ce lien

**Pour candidater**

**https://www.itrf.education.gouv.fr/itrf/menuaccueil.do**

et renvoyer votre dossier avant le 27 avril 2024, 12 heures (cachet de la poste faisant foi).